**FirstRanker.com** 

**www.FirstRanker.com www.FirstRanker.com**

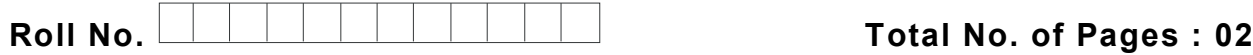

**Total No. of Questions : 1 7**

# **MBA (2018 Batch) (Sem. – 2 ) COMPUTER APPLICATIONS FOR BUSINESS Subject Code : MBAGE -201 -18**

# **M.Code : 76160**

**Time : 3 Hrs.** Max. Marks : 60

# **INSTRUCTION S TO CANDIDATES :**

- **1. SECTION -A contains EIGHT questions carrying TWO marks each and students has to attempt ALL questions.**
- **2. SECTION -B consists of FOUR Subsections : Units -I, II, III & IV. Each Subsection contains TWO questions each carrying EIGHT marks each and student has to attempt any ONE question from each Subsection.**
- **3. SECTION -C is COMPULSORY and consist of ONE Case Study carrying TWELVE marks.**

# **SECTION - A**

- 
- 2. Discuss working of keyboard.
- 3. Define page break and process to add it.
- 4. Define Operating System.
- What are the features of modern computer?<br>
2. Discuss working of keyboard.<br>
3. Define page break and process to add it.<br>
4. Define Operating System.<br>
5. Write formula to add values in range of cells in excel s<br>
6. What is 5. Write formula to add values in range of cells in excel sheet.
- 6. What is the role of queries in database?
- 7. Write command to display all the files of a folder in windows command prompt.
- 8. What are the steps to add page numbers in a word file?

#### **SECTION - B**

#### **UNIT - I**

- 9. Classify the computer generations. Discuss their features.
- 10. What are the various input/ output devices? Explain.

#### **UNIT -II**

11 . Explain working of windows and multitasking environment. Write the list and features of different windows operating systems marketed by Microsoft Inc. Define process manager.

**1 |**  M -76160 (S

3 2 ) -2543

#### **www.FirstRanker.com**

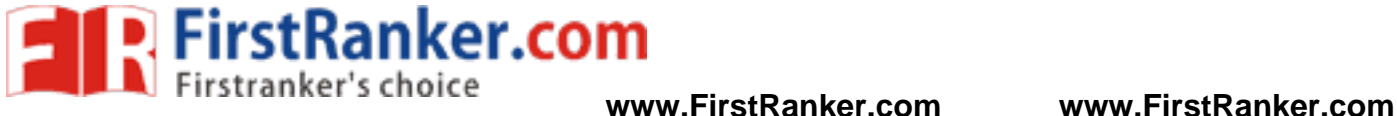

12. What are the different components of Microsoft Office? Explain major features of all of them.

# **UNIT -III**

- 13 . Explain need of mail merge. Discuss process to apply mail merge in MS word documents. What are the various options to add headers and footers in MS Word?
- 14. How can you create your own design template in MS Power point? Discuss Auto content wizard.

### **UNIT -IV**

- 15. Discuss the need and process to use Macros in MS Excel. Elaborate.
- 16. Define Database. What are the various data types available in MS Access? Write example queries to create table in MS Access.

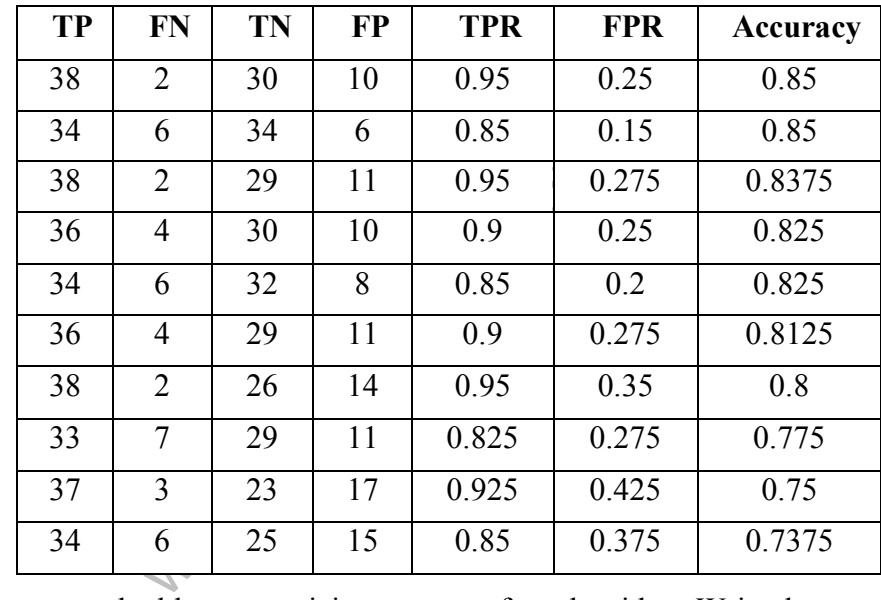

# **SECTION - C**

Here is an excel table summarizing outputs of an algorithm. Write down steps involved to perform following operations :

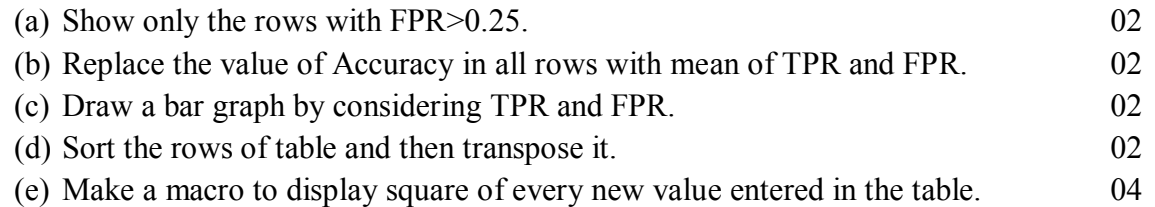

# **NOTE : Disclosure of Identity by writing Mobile No. or Making of passing request on any page of Answer Sheet will lead to UMC against the Student** .

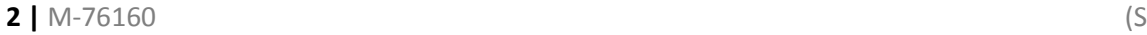

17.